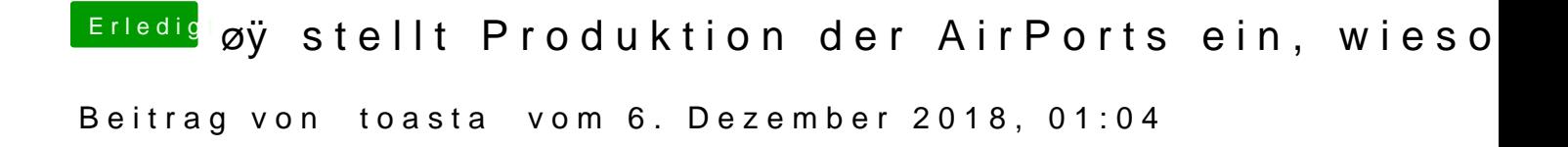

Ich habe meine eigene FritzBox aktivieren lassen. Nie Probleme gehabt dami